## SAP ABAP table DPE\_BIDDER\_RESULT {Bidder result}

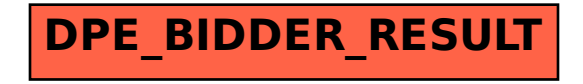